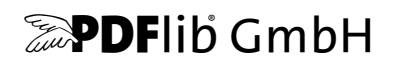

# **pCOS-Pfadreferenz** PDF Information Retrieval Tool

## pCOS-Schnittstelle Version 8

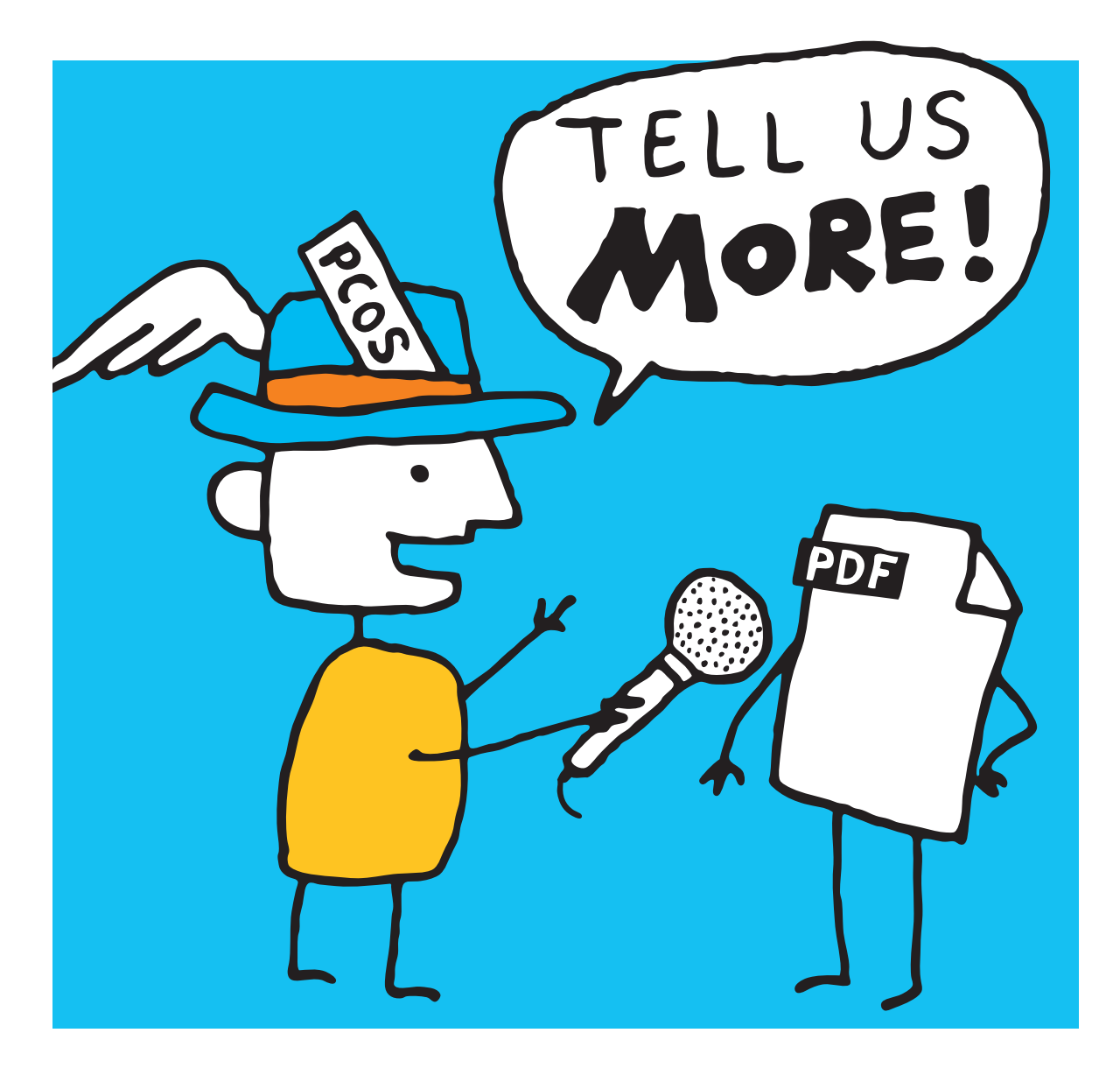

*Copyright © 2005–2017 PDFlib GmbH und Thomas Merz. Alle Rechte vorbehalten.*

*PDFlib GmbH Franziska-Bilek-Weg 9, D-80339 München [www.pdflib.com](http://www.pdflib.com) Tel. +49 • 89 • 452 33 84-0 Fax +49 • 89 • 452 33 84-99*

*Bei Fragen können Sie die PDFlib-Mailing-Liste abonnieren und sich deren Archiv ansehen unter: [groups.yahoo.com/neo/groups/pdflib/info](https://groups.yahoo.com/neo/groups/pdflib/info).*

*Vertriebsinformationen: [sales@pdflib.com](mailto:sales@pdflib.com) Support für Inhaber einer kommerziellen PDFlib-Lizenz: [support@pdflib.com](mailto:support@pdflib.com) (geben Sie bitte immer Ihre Lizenznummer an)*

*Der Inhalt dieser Dokumentation wurde mit größter Sorgfalt erstellt. PDFlib GmbH gibt jedoch keine Gewähr oder Garantie hinsichtlich der Richtigkeit oder Genauigkeit der Angaben in dieser Dokumentation und übernimmt keinerlei juristische Verantwortung oder Haftung für Schäden, die durch Fehler in dieser Dokumentation entstehen. Alle Warenbezeichnungen werden ohne Gewährleistung der freien Verwendbarkeit benutzt und sind möglicherweise eingetragene Warenzeichen.*

*PDFlib und das PDFlib-Logo sind eingetragene Warenzeichen der PDFlib GmbH. PDFlib-Lizenznehmer sind dazu berechtigt, den Namen PDFlib und das PDFlib-Logo in ihrer Produktdokumentation zu verwenden. Dies ist jedoch nicht zwingend erforderlich.*

*Adobe, Acrobat, PostScript und XMP sind Warenzeichen von Adobe Systems Inc.*

# **Inhaltsverzeichnis**

### **[1 Einführung](#page-4-0)** *<sup>5</sup>*

- **[1.1 Was ist pCOS?](#page-4-1)** *5*
- **[1.2 Roadmap für Dokumentation und Beispiele](#page-4-2)** *5*
- **[1.3 Verfügbarkeit der pCOS-Schnittstelle](#page-5-0)** *6*

### **[2 pCOS-Beispiele](#page-6-0)** *<sup>7</sup>*

- **[2.1 pCOS-Funktionen](#page-6-1)** *7*
- **[2.2 Dokument](#page-8-0)** *9*
- **[2.3 Seiten](#page-10-0)** *11*
- **[2.4 Fonts](#page-11-0)** *12*
- **[2.5 Rasterbilder](#page-12-0)** *13*
- **[2.6 Interaktive Elemente](#page-13-0)** *14*

#### **[3 pCOS-Datentypen](#page-14-0)** *<sup>15</sup>*

- **[3.1 PDF-Basisdatentypen](#page-14-1)** *15*
- **[3.2 Zusammengesetzte Datenstrukturen](#page-16-0)** *17*
- **[3.3 Object Identifiers \(IDs\)](#page-18-0)** *19*

#### **[4 pCOS-Pfadreferenz](#page-20-0)** *<sup>21</sup>*

- **[4.1 pCOS-Pfadsyntax](#page-20-1)** *21*
- **[4.2 Präfixe für Pfade](#page-22-0)** *23*
- **[4.3 Universale Pseudo-Objekte](#page-23-0)** *24*
	- [4.3.1 Allgemeine Dokument-Informationen](#page-23-1) *24*
	- [4.3.2 PDF-Versionsangaben](#page-24-0) *25*
	- [4.3.3 Identifikation der Bibliothek](#page-24-1) *25*
- **[4.4 Pseudo-Objekte zur Identifizierung von PDF-Standards](#page-25-0)** *26*
- **[4.5 Pseudo-Objekte für Seiten](#page-26-0)** *27*
- **[4.6 Pseudo-Objekte für interaktive Elemente](#page-27-0)** *28*
- **[4.7 Pseudo-Objekte für Ressourcen](#page-28-0)** *29*
- **[4.8 Verschlüsselte PDF-Dokumente und pCOS-Modus](#page-32-0)** *33*

### **[A pCOS-Funktionsreferenz](#page-34-0)** *<sup>35</sup>*

#### **[B Änderungen](#page-35-0)** *<sup>36</sup>*

**[Index](#page-36-0)** *<sup>37</sup>*

# <span id="page-4-0"></span>**1 Einführung**

## <span id="page-4-1"></span>**1.1 Was ist pCOS?**

Die pCOS-Schnittstelle *(PDFlib Comprehensive Object Syntax)* bietet eine einfache und elegante Lösung für das Abrufen von technischen Informationen aus allen Bereichen eines PDF-Dokuments, mit Ausnahme der Seiteninhalte, wie zum Beispiel Seitengröße, Metadaten, interaktive Elemente usw. pCOS-Benutzer sollten über Grundkenntnisse von internen PDF-Strukturen und Dictionary-Schlüsseln verfügen, müssen sich aber nicht mit PDF-Syntax und Parsing-Details befassen. pCOS-Benutzer sollten sich unbedingt ein Exemplar der *PDF Reference* besorgen. Seit der Standardisierung von PDF 1.7 im Jahr 2008 ist die PDF Reference als ISO 32000-1 verfügbar. Dieses Dokument kann über *www.iso.org* bezogen werden. Wenn Sie die offizielle Version nicht erwerben wollen, können Sie eine kostenlose Ausgabe herunterladen, die inhaltlich identisch ist:

Document Management – Portable Document Format – Part 1: PDF 1.7, First Edition Das PDF-Dokument kann hier heruntergeladen werden: *[www.adobe.com/devnet/pdf/pdf\\_reference.html](http://www.adobe.com/devnet/pdf/pdf_reference.html)*.

## <span id="page-4-2"></span>**1.2 Roadmap für Dokumentation und Beispiele**

Unten aufgeführte Materialien stehen Ihnen zum erfolgreichen Einsatz von pCOS zur Verfügung.

**Minibeispiel für alle Sprachbindungen.** Das Minibeispiel *dumper* wird in allen Paketen und für alle Sprachbindungen mitgeliefert. Es enthält kurzen Beispielcode für die Verwendung von pCOS. Dieses Minibeispiel dient in erster Linie zum Testen Ihrer pCOS-Installation und für eine schnelle Übersicht über die Programmierung von pCOS-Anwendungen.

**pCOS-Pfadreferenz.** Die vorliegende *pCOS-Pfadreferenz* enthält Beispiele und eine genaue Beschreibung der pCOS-Pfadsyntax, die den Kern der pCOS-Schnittstelle bildet. Da die pCOS-Schnittstelle auch in weiteren Produkten von PDFlib GmbH enthalten ist, können Sie die pCOS-Pfadreferenz mit allen Produkten verwenden, die pCOS enthalten.

**Zugehöriges Produkthandbuch.** Die pCOS-Schnittstelle steht als Einzelprodukt oder als integrierter Teil von anderen Produkten von PDFlib GmbH zur Verfügung. Jedes Produkt wird mit einem oder mehreren produktspezifischen Handbüchern ausgeliefert, die die Verwendung der jeweiligen Programmbibliothek (z.B. pCOS oder TET) beschreiben sowie das entsprechende Kommandozeilen-Tool, falls vorhanden. Das Produkthandbuch deckt die verschiedenen, von einem Produkt unterstützten Programmiersprachen ab und beschreibt ausführlich die entsprechenden Funktionen.

**pCOS Cookbook.** Das *pCOS Cookbook* ist eine Sammlung von Codefragmenten für die pCOS-Schnittstelle. Es steht unter folgender Adresse zur Verfügung:

[www.pdflib.com/pcos-cookbook/](http://www.pdflib.com/pcos-cookbook/) 

Das pCOS Cookbook beschreibt die Verwendung von pCOS für verschiedene Applikationen. Studium des Cookbooks wird dringend empfohlen, da es eine Sammlung von nützlichen pCOS-Programmierbeispielen enthält.

## <span id="page-5-2"></span><span id="page-5-0"></span>**1.3 Verfügbarkeit der pCOS-Schnittstelle**

Die pCOS-Schnittstelle steht als separates Produkt unter dem Namen PDFlib pCOS zur Verfügung. Sie wird zudem auch als integriertes Feature in weiteren Produkten von PDFlib GmbH angeboten. Mit der Erweiterung der Schnittstelle und der Unterstützung von neueren Versionen der PDF-Eingabe wird die Versionsnummer der pCOS-Schnittstelle angehoben. [Tabelle 1.1](#page-5-1) führt die Versionsnummern der pCOS-Schnittstelle auf, die in den verschiedenen Produktversionen implementiert sind.

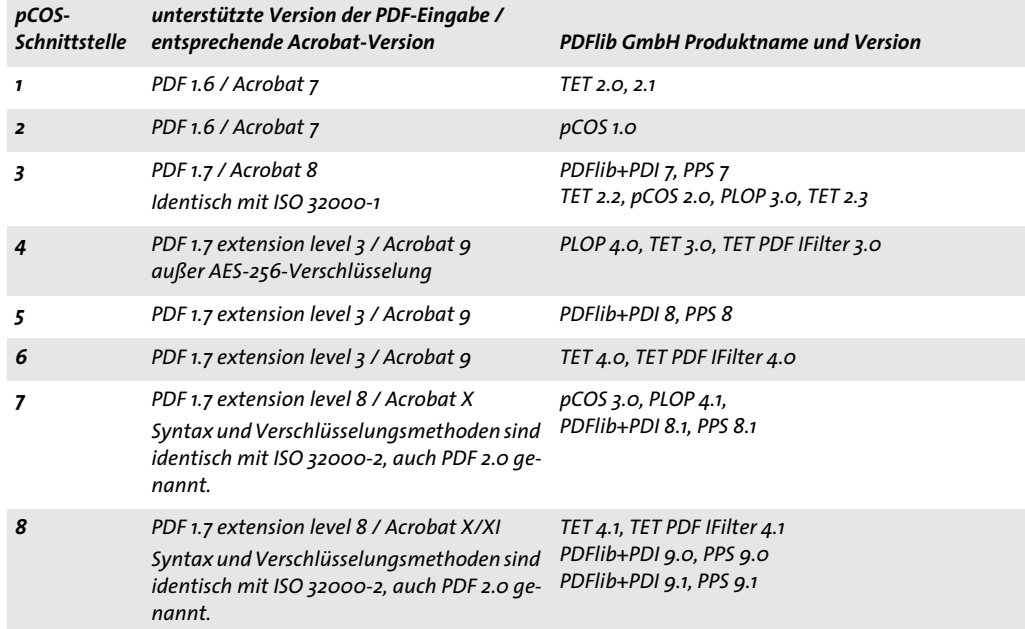

<span id="page-5-1"></span>*Tabelle 1.1 In den Produkten von PDFlib GmbH implementierte Version der pCOS-Schnittstelle*

Einige Features der pCOS-Schnittstelle stehen nur bei TET zur Verfügung. Auf diese wird im Handbuch explizit hingewiesen.

## <span id="page-6-0"></span>**2 pCOS-Beispiele**

Dieses Kapitel enthält Beispiele für pCOS-Pfade, mit denen die entsprechenden Werte aus PDF-Dokumenten abgefragt werden können. Weitere Beispiele, die zusätzliche Programmlogik erfordern, finden Sie im pCOS Cookbook auf der PDFlib-Website.

Sofern nicht anders angegeben, sind alle Programmierbeispiele in der Sprache Java abgefasst. Wenn Sie die Beispiele entsprechend anpassen (im wesentlichen nur die Syntax), können sie aber mit allen von pCOS unterstützten Programmiersprachen verwendet werden.

Die in diesem Kapitel aufgeführten Beispiele stellen nur eine Auswahl dar. Durch die Verwendung anderer PDF-Objekte sind viele weitere pCOS-Anwendungen möglich.

## <span id="page-6-1"></span>**2.1 pCOS-Funktionen**

**Allgemeine pCOS-Funktionen.** Folgende Funktionen stehen für die Abfrage von PDF-Dokumenten mit pCOS zur Verfügung:

- > *pcos\_get\_number(* ) zur Abfrage der Objekttypen number oder *boolean*;
- > *pcos\_get\_string(* ) zur Abfrage der Objekttypen name, number, *string* oder *boolean*;
- > *pcos\_get\_stream(* ) zur Abfrage der Objekttypen *stream*, fstream oder *string*.

Mit diesen Funktionen lassen sich Informationen mit Hilfe der pCOS-Pfadsyntax aus einem PDF-Dokument abfragen. Die allgemeine Struktur einer pCOS-Anwendung sieht folgendermaßen aus:

```
/* PDF-Dokument öffnen */
int doc = p.open_document(filename, "");
if doc == -1)throw new Exception("Error: " + p.get_errmsg());
/* Retrieve the value of a pCOS pseudo object */
System.out.println(" PDF version: " + p.pcos_get_string(doc, "pdfversionstring"));
p.close_document(doc);
```
Die Parameter für die pCOS-Funktionen sind in allen Produkten gleich. Sie sind in den Referenzhandbüchern der entsprechenden Produkte dokumentiert; für einen schnellen Überblick über die pCOS-Funktionsprototypen siehe [Anhang A, »pCOS-Funktionsrefe](#page-34-1)[renz«, Seite 35.](#page-34-1)

**Programmlogik hinzufügen.** Viele pCOS-Objekte bestehen aus Arrays einer bestimmten Länge. Die Länge kann mit dem Präfix *length:* abgefragt werden. Das Array kann dann mit ganzzahligen Werten im Bereich von 0 bis *length-1* indiziert werden. Mit dem folgenden Code lässt sich die Anzahl der Fonts in einem Dokument abfragen, sowie Typ und Name der einzelnen Fonts ausgeben:

```
count = (int) p.pcos_get_number(doc, "length:fonts");
for (i = 0; i < count; i++) {
    String fonts;
   System.out.print(p.pcos_get_string(doc, "fonts[" + i + "]/type") + " font ");
```
System.out.println(p.pcos\_get\_string(doc, fonts[" + i + "]/name));

}

**Format-Platzhalter in C.** Die C-Sprachbindung bietet eine komfortable Funktion zur einfachen Verwendung von Parametern innerhalb eines pCOS-Pfades. Analog zu den Formatierungsparametern der Funktionsfamilie *printf(* ) können Sie die jeweiligen Platzhalter *%s* und *%d* für die Parameter *string* und *integer* verwenden. Die Werte dieser Parameter müssen als zusätzliche Funktionsparameter nach dem pCOS-Pfad angegeben werden. pCOS ersetzt die Platzhalter dann durch die tatsächlichen Werte. Diese Funktion ist besonders nützlich für Pfade mit Array-Indizes. So kann beispielsweise das obige Java-Idiom zur Auflistung aller Fonts in C wie folgt geschrieben werden:

```
count = (int) PDF pcos get number(p, doc, "length:fonts");
for (i = 0; i < count; i++){
     printf("%s font ", PDF_pcos_get_string(p, doc, "fonts[%d]/type", i));
     printf("%s\n", PDF_pcos_get_string(p, doc, "fonts[%d]/name", i));
}
```
Da moderne Programmiersprachen leistungsfähige Funktionen zur Verarbeitung von Strings bieten, ist diese Funktion nur in der C-Sprachbindung, aber nicht in anderen Sprachbindungen verfügbar.

## <span id="page-8-0"></span>**2.2 Dokument**

In [Tabelle 2.1](#page-8-1) werden pCOS-Pfade für allgemeine und dokumentbezogene Objekte aufgeführt.

<span id="page-8-1"></span>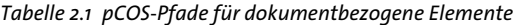

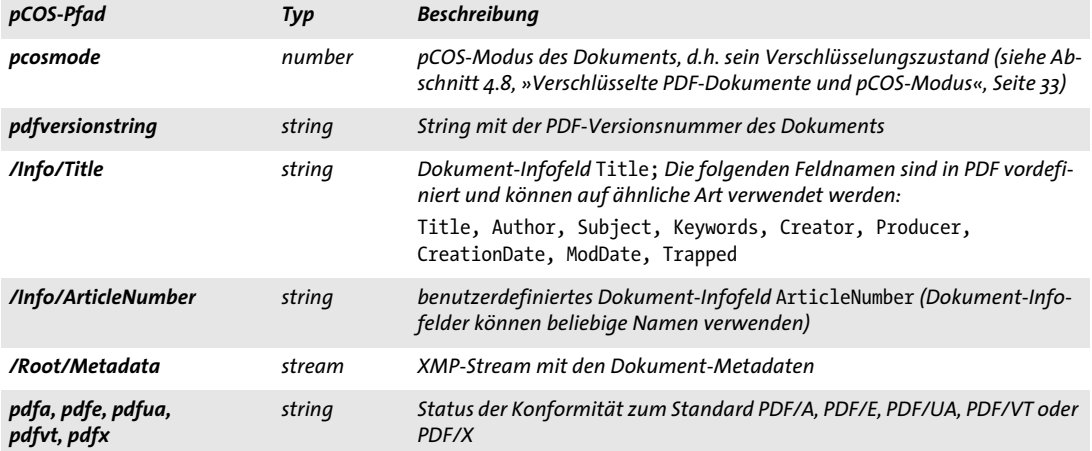

<span id="page-8-2"></span>**Status der Verschlüsselung und pCOS-Modus.** Den pCOS-Modus des Dokuments können Sie mit dem Pseudo-Objekt *pcosmode* abfragen. Damit lassen sich Exceptions vermeiden, wenn später Informationen abgerufen werden sollen, für die kein Zugriff gewährt wird (z.B. weil das Dokument verschlüsselt ist und kein Kennwort angegeben wurde). Für alle pCOS-Anwendungen wird die folgende allgemeine Struktur empfohlen, die auf den Werten von *pcosmode* basiert:

```
/* PDF-Dokument öffnen */
int doc = p.open_document(filename, "requiredmode=minimum");
if (doc == -1)throw new Exception("Error: " + p.get_errmsg());
int pcosmode = (int) p.pcos_get_number(doc, "pcosmode");
boolean plainmetadata = p.pcos_get_number(doc, "encrypt/plainmetadata") != 0;
// Immer vorhandene, universale Pseudo-Objekte abfragen
System.out.println(" PDF version: " + p.pcos_get_string(doc, "pdfversionstring"));
System.out.println(" Encryption: " + p.pcos_get_string(doc, "encrypt/description"));
// verschlüsseltes Dokument, aber Kennwort ist nicht vorhanden
if (pcosmode == 0)
{
    System.out.println("Minimaler Modus: keine Informationen mehr vorhanden\n");
     p.delete();
    return;
}
// andernfalls Abfrage weiterer Informationen
System.out.println("PDF/A status: " + p.pcos_get_string(doc, "pdfa"));
// kein Master-Kennwort angegeben; Metadaten können nicht abgefragt werden
```

```
if (pcosmode == 1 && !plainmetadata && p.pcos_get_number(doc, "encrypt/nocopy") != 0)
{
     System.out.print("Eingeschränkter Modus: keine Informationen mehr vorhanden");
     p.delete();
     return;
}
// andernfalls Abfrage von Dokument-Infofeldern und XMP-Metadaten
...
```
p.close\_document(doc);

<span id="page-9-1"></span>**PDF-Version.** Mit dem folgenden Codefragment lässt sich die PDF-Versionsnummer eines Dokuments ausgeben:

```
System.out.println(" PDF version: " + p.pcos_get_string(doc, "pdfversionstring"));
```
<span id="page-9-0"></span>**Dokument-Infofelder.** Dokument-Infofelder lassen sich mit der folgenden Codesequenz abfragen. Um sicherzustellen, dass ein Objekt im PDF-Dokument tatsächlich existiert und dem erwarteten Typ entspricht, wird zuerst der Typ ausgewertet. Ist das Objekt vorhanden und vom Typ *string*, kann es abgefragt werden:

```
objtype = p.pcos_get_string(doc, "type:/Info/Title");
if (objtype.equals("string"))
{
        /* Document info key found */
        title = p.pcos_get_string(doc, "/Info/Title");
}
```
<span id="page-9-2"></span>**XMP-Metadaten.** Ein Stream mit XMP-Metadaten lässt sich mit folgender Codesequenz abfragen:

```
objtype = p.pcos_get_string(doc, "type:/Root/Metadata");
if (objtype.equals("stream"))
{
        /* XMP meta data found */
        metadata = p.pcos_get_stream(doc, "", "/Root/Metadata");
}
```
**PDF-Standards.** Der Status der Konformität zu den Standards PDF/A, PDF/E, PDF/UA, PDF/VT oder PDF/X lässt sich mit einfachen pCOS-Pseudo-Objekten folgendermaßen abfragen:

```
System.out.println("PDF/A status: " + p.pcos_get_string(doc, "pdfa"));
System.out.println("PDF/E status: " + p.pcos_get_string(doc, "pdfe"));
System.out.println("PDF/UA status: " + p.pcos_get_string(doc, "pdfua"));
System.out.println("PDF/VT status: " + p.pcos_get_string(doc, "pdfvt"));
System.out.println("PDF/X status: " + p.pcos_get_string(doc, "pdfx"));
```
## <span id="page-10-0"></span>**2.3 Seiten**

In [Tabelle 2.2](#page-10-1) werden pCOS-Pfade für seitenbezogene Objekte aufgeführt.

| pCOS-Pfad                       | Typ    | Beschreibung                                                                                             |
|---------------------------------|--------|----------------------------------------------------------------------------------------------------|
| length:pages                    | number | Anzahl der Seiten im Dokument                                                                            |
| pages[]/width<br>pages[]/height | number | Breite und Höhe der im Array indizierten Seite (beachten Sie, dass Array-In-<br>dizes null-basiert sind) |

<span id="page-10-1"></span>*Tabelle 2.2 pCOS-Pfade für seitenbezogene Objekte*

<span id="page-10-2"></span>**Anzahl der Seiten.** Die Gesamtzahl der Seiten in einem Dokument lässt sich folgendermaßen abfragen:

pagecount = p.pcos\_get\_number(doc, "length:pages");

<span id="page-10-3"></span>**Seitengröße.** Obwohl sich die Seiteneinträge *MediaBox*, *CropBox* und *Rotate* direkt mit pCOS abfragen lassen, müssen sie zusammen ausgewertet werden, um die eigentliche Seitengröße zu ermitteln. Die Seitengröße lässt sich viel leichter mit den Schlüsselwörtern *width* und *height* des Pseudo-Objekts *pages* ermitteln. Mit dem folgenden Codefragment lässt sich die Breite und Höhe von Seite 3 ermitteln (beachten Sie, dass die Indizes für das Pseudo-Objekt *pages* bei 0 beginnen):

```
pagenum = 2; // page 3 (null-basiert)
width = p.pcos_get_number(doc, "pages[" + pagenum + "]/width");
height = p.pcos get numberdoc, "pages[" + pagenum + "] / height");
```
<span id="page-10-4"></span>**Transparenz.** Die Seitentransparenz kann für den Druck und andere Prozesse relevant sein. Mit dem Schlüsselwort *usespagetransparency* des Pseudo-Objekts *pages* können Sie Seiten mit transparenten Elementen ermitteln:

```
pagenum = 0; // page 1 (0-basiert)
if (p.pcos_get_number(doc, "pages[" + pagenum + "]/usespagetransparency"))
{
       ...Seite mit transparenten Elementen...
}
```
### <span id="page-11-0"></span>**2.4 Fonts**

In [Tabelle 2.3](#page-11-1) werden pCOS-Pfade für fontbezogene Objekte aufgeführt.

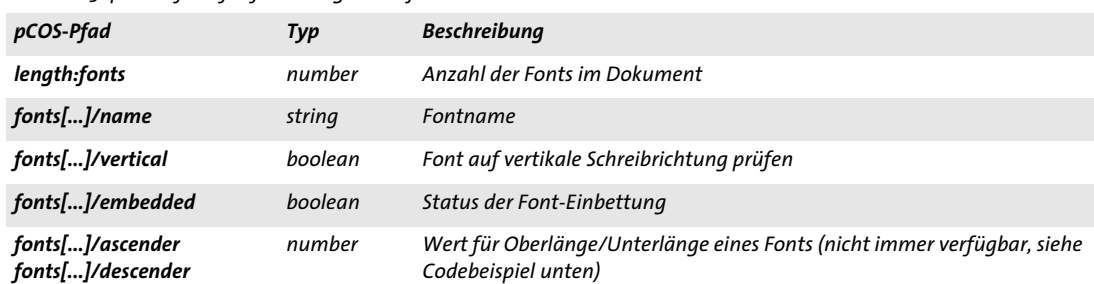

<span id="page-11-1"></span>*Tabelle 2.3 pCOS-Pfade für fontbezogene Objekte*

<span id="page-11-2"></span>**Liste aller Fonts.** Mit der folgenden Codesequenz kann eine Liste aller Fonts in einem Dokument zusammen mit dem Status ihrer Einbettung erzeugt werden:

```
count = p.pcos_get_number(doc, "length:fonts");
for (i=0; i < count; i++){
        fontname = p.pcos_get_string(doc, "fonts[" + i + "]/name");
         embedded = p.pcos_get_number(doc, "fonts[" + i + "]/embedded");
        /* ... */
}
```
<span id="page-11-3"></span>**Schreibrichtung.** Das folgende Codefragment prüft, ob ein Font vertikale Schreibrichtung unterstützt: Der Font wird über seine ID identifiziert, d.h. über den Index im Array *fonts*. Diese *id* durchläuft dabei mögliche Indexwerte:

```
count = p.pcos get number(doc, "length:fonts");
for (i=0; i \lt count; i++){
        if (p.pcos get number(doc, "fonts[" + id + "]/vertical"))
        {
            /* Font verwendet vertikle Schreibrichtung */
            vertical = true;
        }
}
```
*TET Das Produkt TET liefert Font-IDs auch mit der Funktion get\_char\_info( ).*

**Fontmetrik.** In PDF können Fonts ein Font-Deskriptor-Dictionary mit Metrikwerten und anderen Fontinformationen enthalten.

```
count = p.pcos_get_number(doc, "length:fonts");
for (i=0; i < count; i++){
        ascender = p.pcos_get_number(doc, "fonts[" + i + "]/ascender");
        descender = p.pcos get number(doc, "fonts[" + i + "]/descender");
        /* ... */
}
```
## <span id="page-12-0"></span>**2.5 Rasterbilder**

In [Tabelle 2.4](#page-12-1) werden pCOS-Pfade für Rasterbild-Objekte aufgeführt.

<span id="page-12-1"></span>*Tabelle 2.4 pCOS-Pfade für Rasterbild-Objekte*

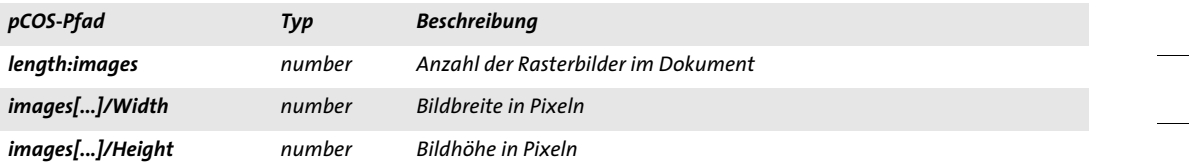

<span id="page-12-2"></span>**Liste aller Rasterbilder.** Genau wie bei Fonts können Sie auch eine Liste aller Rasterbilder im Dokument erzeugen:

```
count = p.pcos_get_number(doc, "length:images");
for (i=0; i < count; i++){
        width = p.pcos_get_string(doc, "images[" + i + "]/Width");
 height = p.pcos_get_number(doc, "images[" + i + "]/Height");
        bpc = p.pcos_get_number(doc, "images[" + i + "]/bpc");
}
```
## <span id="page-13-0"></span>**2.6 Interaktive Elemente**

In [Tabelle 2.5](#page-13-1) werden pCOS-Pfade für Objekte zur Beschreibung interaktiver Elemente aufgeführt.

<span id="page-13-1"></span>*Tabelle 2.5 pCOS-Pfade für verschiedene PDF-Objekte*

| pCOS-Pfad              | Typ    | <b>Beschreibung</b>                                                                                                    |
|------------------------|--------|----------------------------------------------------------------------------------------------------|
| length:bookmarks       | number | Anzahl der Lesezeichen im Dokument                                                                                          |
| bookmarks[]/Title      | string | Lesezeichen-Text                                                                                                    |
| bookmarks[]/destpage   | number | Seitenzahl der Zielseite bei aktiviertem Lesezeichen oder -1, wenn das Lese-<br>zeichen auf keine Seite im Dokument springt |
| pages[]/annots[]/A/URI | string | Ziel-URL des Weblinks auf allen Seiten                                                                                      |
| length:fields          | number | Anzahl der Formularfelder im Dokument                                                                                       |

<span id="page-13-2"></span>**Lesezeichen.** Mit dem folgenden Codefragment lassen sich die Lesezeichen im Dokument abfragen. Für jedes Lesezeichen wird seine Verschachtelungsebene, die Zielseite und der Titel angezeigt:

```
int count = (int) p.get_number(doc, "length:bookmarks");
for (int i = 0; i < count; ++i) {
    int level = (int) p.get_number(doc, "bookmarks[" + i + "]/level");int destpage = (int) p.get_number(doc, "bookmarks[" + i + "]/destpage");
   for (int j = 0; j < level * 4; j += 1) {
        System.out.print(" ");
     }
    System.out.print(p.get_string(doc, "bookmarks[" + i + "]/Title"));
    if (destpage != -1) {
        System.out.print(": page " + destpage);
     }
}
```
# <span id="page-14-4"></span><span id="page-14-0"></span>**3 pCOS-Datentypen**

## <span id="page-14-1"></span>**3.1 PDF-Basisdatentypen**

pCOS bietet die drei Funktionen *pcos\_get\_number( ), pcos\_get\_string( )* und *pcos\_get\_ stream( ).* Damit lassen sich alle Datentypen abfragen, die in PDF-Dokumenten vorkommen. Den Datentyp eines bestimmten Objekts in PDF können Sie mit Hilfe der PDF Reference herausfinden.

<span id="page-14-6"></span>**Zahlen.** Objekte vom Typ *integer* und *real* lassen sich mit *pcos\_get\_number( )* abfragen. pCOS unterscheidet nicht zwischen Ganzzahlen und Fließkommazahlen. Beispiel:

```
/* Anzahl der Seiten im Dokument ermitteln */
int n_pages = (int) p.pcos_get_number(doc, "length:pages");
```
<span id="page-14-3"></span>**Namen und Strings.** Objekte vom Typ *name* und *string* lassen sich mit *pcos\_get\_string( )* abfragen. Beispiel:

string title = p.pcos\_get\_string(doc, "/Info/Title");

In PDF können Objekte vom Typ *name* Nicht-ASCII-Zeichen und die Syntax *#xx* enthalten (hexadezimaler Wert mit Präfix), um bestimmte Sonderzeichen aufzunehmen. pCOS verarbeitet PDF-Namen folgendermaßen:

- > Von Objekten des Typs *name* wird die Dekoration entfernt, bevor sie zurückgegeben werden (das heißt, die Syntax *#xx* wird aufgelöst).
- > Objekte vom Typ *name* werden in den meisten Sprachbindungen als Unicode-Strings zurückgegeben. In der C-Sprachbindung werden sie allerdings als UTF-8-Werte ohne BOM zurückgegeben.

Da es sich bei den meisten Strings in PDF um Text-Strings handelt, verarbeitet *pcos\_get\_ string( )* sie als solche. In seltenen Fällen enthalten Strings in PDF jedoch binäre Informationen. In diesem Fall sollten Sie Strings mit der Funktion *pcos\_get\_stream( )* abfragen, wodurch Binär-Strings ohne Veränderung erhalten bleiben. Beispiel:

byte[] signature = p.pcos get stream(doc, "", "fields[0]/V/Contents");

<span id="page-14-2"></span>**Booleans.** Objekte vom Typ *boolean* können mit *pcos\_get\_number( )* abgefragt werden und werden als 1 *(true)* oder 0 *(false)* zurückgegeben. Beispiel:

```
int linearized i = p.pcos get number(doc, "linearized");
```
Mit *pcos\_get\_string()* lassen sich Boolesche Objekte ebenfalls abfragen; in diesem Fall werden sie als einer der Strings *true* und *false* zurückgegeben. Beispiel:

string linearized s = p.pcos get string(doc, "linearized");

<span id="page-14-5"></span>**Streams.** Objekte vom Typ *stream* lassen sich mit *pcos\_get\_stream( )* abfragen. Beispiel:

byte[] contents = p.pcos get stream(doc, "", "/Root/Metadata");

In PDF können Stream-Daten mit einem oder mehreren Kompressionsfiltern vorverarbeitet werden. Je nach pCOS-Datentyp *(stream* oder *fstream)* sind die Inhalte komprimiert oder nicht komprimiert. Mit der Option *keepfilter* von *pcos\_get\_stream( )* lassen sich komprimierte Daten auch für den Typ *stream* abfragen.

Die Liste der im Stream vorhandenen Filter kann vom Stream-Dictionary abgefragt werden; für Rasterbilder lässt sich auf diese Information leichter über das Image-Dictionary *filterinfo* zugreifen. Enthält die Filterkette eines Streams nur unterstützte Filter, ist er vom Typ *stream*. Bei der Abfrage eines Objekts vom Typ *stream* entfernt *pcos\_get\_ stream( )* alle Filter und gibt die jeweiligen ungefilterten Daten zurück.

#### *Hinweis pCOS unterstützt die Stream-Filter JBIG2 und JPX nicht.*

Enthält die Filterkette eines Streams mindestens einen nicht unterstützten Filter, ist der Objekttyp *fstream* (gefilterter Stream). Bei der Abfrage der Inhalte eines Objekts vom Typ *fstream* entfernt *pcos\_get\_stream( )* die unterstützten Filter am Anfang einer Filterkette, behält aber die nicht unterstützten Filter und gibt die Stream-Daten mit den immer noch angewendeten nicht unterstützten Filtern zurück. Eine Liste aller angewendeten Filter kann vom Stream-Dictionary abgefragt und die gefilterten Stream-Inhalte können mit *pcos\_get\_stream(* ) abgerufen werden. Beachten Sie, dass die Namen unterstützter Filter bei der Abfrage von Namen der Stream-Filter nicht entfernt werden, deshalb sollte der Client sie ignorieren.

PDF-Streams enthalten in der Regel Binärdaten. In seltenen Fällen jedoch (Text-Streams) können sie stattdessen Text enthalten (z.B. JavaScript-Streams). Um die passende Textkonvertierung anzustoßen, verwenden Sie die Option *convert=unicode* von *pcos\_get\_stream( ).*

## <span id="page-16-0"></span>**3.2 Zusammengesetzte Datenstrukturen**

Objekte mit einem der Basisdatentypen können in zwei verschiedenen zusammengesetzten Datenstrukturen gruppiert werden: als Arrays und Dictionaries. pCOS bietet keine speziellen Funktionen für die Abfrage zusammengesetzter Objekte. Stattdessen können die in einem Dictionary oder Array enthaltenen Objekte einzeln adressiert und abgefragt werden.

<span id="page-16-1"></span>**Arrays.** Arrays sind eindimensionale Sammlungen einer beliebigen Anzahl von Objekten beliebigen Typs. Da ein Array auch verschachtelte Arrays enthalten kann, können auch mehrdimensionale Datenstrukturen dargestellt werden.

Die Inhalte eines Arrays können durch die Abfrage der Anzahl *N* seiner Elemente (unter Angabe des Präfixes *length* vor dem Array-Pfad) und dann über die Iteration aller Elemente vom Index 0 bis *N-1* aufgelistet werden.

<span id="page-16-2"></span>**Dictionaries.** Dictionaries (auch assoziative Arrays genannt) enthalten eine beliebige Anzahl von Objektpaaren. Das erste Objekt in jedem Paar ist vom Typ *name* und wird als Schlüsselwort bezeichnet. Das zweite Objekt wird als Wert bezeichnet und kann von beliebigem Typ außer *null*sein.

Die Inhalte eines Arrays können durch die Abfrage der Anzahl *N* seiner Elemente (unter Angabe des Präfixes *length* vor dem Array-Pfad) und dann über die Iteration aller Elemente vom Index 0 bis *N-1* aufgelistet werden. Das Auflisten von Dictionaries führt alle Dictionary-Schlüssel mit Hilfe des Suffix *.key* am Ende des Dictionary-Pfades in der Reihenfolge auf, in der sie in der PDF-Datei gespeichert sind. Auf ähnliche Weise lassen sich die zugehörigen Werte mit dem Suffix *.val* auflisten. Vererbte Werte (siehe unten) und Pseudo-Objekte sind beim Auflisten der Dictionary-Schlüssel nicht sichtbar und werden im *length*-Zähler nicht berücksichtigt.

Einige seitenbezogene Dictionary-Einträge in PDF können über eine baumartige Datenstruktur vererbt werden, was die Abfrage erschwert. Zum Beispiel ist die *MediaBox* für eine Seite nicht immer im Seiten-Dictionary enthalten, sondern kann von einem beliebig komplexen Seitenbaum vererbt werden. pCOS löst dieses Problem durch transparentes Einfügen aller vererbten Schlüssel und Werte in die Dictionaries im Pseudo-Objekt *pages[* ]. pCOS-Benutzer können also davon ausgehen, dass alle vererbbaren Einträge direkt im Dictionary verfügbar sind und müssen nicht in allen relevanten übergeordneten Elementen eines Baumes suchen. Das Zusammenführen von vererbten Einträgen ist nur verfügbar, wenn auf den Seitenbaum über das Pseudo-Objekt *pages[* ] zugegriffen wird; der Zugriff auf den */Pages*-Baum, das Pseudo-Objekt *objects[* ] oder das Auflisten der Schlüssel über *pages[* ][ ] gibt nur die im jeweiligen Dictionary vorhandenen Einträge ohne Vererbung zurück.

**Auslesen von Dictionary-Einträgen.** Im folgenden Beispiel werden die Schlüssel-/Wert-Paare in der Dokument-Info des Dictionarys aufgelistet:

```
count = (int) p.pcos_get_number(doc, "length:/Info");
for (i = 0; i < count; i++) {
        String info;
        String key;
        info = "type://Info[" + i + "]";objtype = p.pcos get string(doc, info);
```

```
info = "/Info[" + i + "].key";key = p.pcos_get_string(doc, info);
System.out.print(key + ": ");
/* Infofelder können als Objekte vom Typ string oder name gespeichert werden */
if (objtype.equals("name") || objtype.equals("string"))
{
    info = "/Info[" + i + "]";System.out.println("'" + p.pcos_get_string(doc, info) + "'");
}
```
}

## <span id="page-18-1"></span><span id="page-18-0"></span>**3.3 Object Identifiers (IDs)**

**pCOS-IDs für Dictionaries und Arrays.** Im Gegensatz zu PDF-Objekt-IDs liefern pCOS-IDs einen eindeutigen Identifier für ein über einen pCOS-Pfad angesprochenes Element (da Arrays und Dictionaries verschachtelt werden können, kann ein Objekt die gleiche PDF-Objekt-ID wie sein übergeordnetes Array oder Dictionary haben). pCOS-IDs lassen sich mit dem Präfix *pcosid* vor dem Dictionary- oder Array-Pfad abfragen.

Die pCOS-ID kann daher statt der expliziten Pfad-Adressierung als Shortcut für den wiederholten Zugriff auf ein Element verwendet werden. Dies erhöht die Geschwindigkeit, wenn eine Schleife über alle Elemente eines großen Arrays durchlaufen wird. Mit dem Pseudo-Objekt *objects[]* lässt sich der Inhalt eines mit einer bestimmten ID identifizierten Elements abfragen.

# <span id="page-20-0"></span>**4 pCOS-Pfadreferenz**

## <span id="page-20-3"></span><span id="page-20-1"></span>**4.1 pCOS-Pfadsyntax**

Den Kern der pCOS-Schnittstelle bildet eine einfache Pfadsyntax zur Adressierung und Abfrage beliebiger Objekte in einem PDF-Dokument. Außer den Objektdaten selbst kann pCOS weitere Informationen über das Objekt, wie seinen Typ oder die Länge liefern. Je nach Objekttyp (der selbst auch abgefragt werden kann) kann mit einer der Funktionen *pcos\_get\_number( ), pcos\_get\_string( )* und *pcos\_get\_stream( )* der Wert eines Objekts abgefragt werden. Die allgemeine Syntax für pCOS-Pfade sieht folgendermaßen aus:

[<prefix>:][pseudoname[<index>]]/<name>[<index>]/<name>[<index>] ... [.key|.val]

Die Pfadkomponenten haben folgende Bedeutung:

- > Das optionale *prefix* kann verschiedene Werte haben, siehe [Tabelle 4.1](#page-22-1).
- <span id="page-20-4"></span>> Der optionale *pseudo object name* kann den Namen des Pseudo-Objekts enthalten. Pseudo-Objekte sind bei PDF nicht vorhanden, werden aber in pCOS als Abkürzungen für den bequemen Zugriff auf Informationen unterstützt, die nicht einfach durch das Lesen eines einzelnen Wertes im PDF-Dokument abgerufen werden können. Die Einträge in Pseudo-Objekten vom Typ *dict* können nicht enumeriert werden.
- > Bei den Komponenten *name* handelt es sich um im Dokument gefundene Dictionary-Keys. Mehrere Namen werden durch das Zeichen / voneinander getrennt. pCOS-Pfade beginnen mit einem Eintrag im Trailer-Dictionary des Dokuments oder einem künstlichen Objekt, dem sogenannten Pseudo-Objekt. Dieses wird von pCOS zum vereinfachten Zugriff auf verschiedene Datenstrukturen hinzugefügt (z.B. Seiten). Jeder Name muss ein im vorangegangenen Dictionary vorhandener Dictionary-Key sein. Vollständige Pfade beschreiben die Folge der Dictionary-Keys vom ersten Dictionary (entweder dem Trailer-Dictionary oder einem Pseudo-Objekt) bis zum Zielobjekt.
- > Pfade oder Pfadkomponenten für ein Array oder Dictionary können einen numerischen Index enthalten, der in Dezimalformat mit umgebenden Klammern angegeben werden muss. Verschachtelte Arrays oder Dictionaries können über mehrere Indexeinträge adressiert werden. Der erste Eintrag in einem Array oder einem Dictionary hat den Index 0.
- > Pfade oder Pfadkomponenten mit der Angabe eines Dictionarys können einen Index und eines der Suffixe *.key* oder *.val* enthalten. Damit lässt sich ein bestimmter Dictionary-Key oder der entsprechende Wert des indizierten Dictionary-Eintrags abfragen. Enthält ein Pfad für ein Dictionary einen Index, muss eines dieser Suffixe folgen.

<span id="page-20-2"></span>**Encoding für pCOS-Pfade.** pCOS-Pfade bestehen meistens nur aus ASCII-Zeichen. In einigen Fällen jedoch (z.B. bei PDFlib-Blocknamen) können Nicht-ASCII-Zeichen erforderlich sein. pCOS-Pfade müssen nach den folgenden Regeln kodiert werden:

> Wenn eine Pfadkomponente eines der Zeichen */, [, ]* oder *#* enthält, müssen diese durch das Nummernzeichen #, gefolgt von einem zweistelligen hexadezimalen ASCII-Wert ausgedrückt werden.

- > In Unicode-fähigen Sprachbindungen besteht der Pfad aus einem Unicode-String mit oder ohne ASCII-Zeichen.
- > In nicht Unicode-fähigen Sprachbindungen muss der Pfad in UTF-8 angegeben werden. Es macht keinen Unterschied, ob der String einen BOM enthält oder nicht. Ein BOM kann am Anfang des Pfades oder am Anfang bestimmter Pfadkomponenten (jeweils hinter dem Zeichen /) platziert werden. Auf EBCDIC-Systemen muss der Pfad generell im Encoding *ebcdic* angegeben werden. Zeichen außerhalb des ASCII-Zeichensatzes müssen als EBCDIC-UTF-8 (mit oder ohne BOM) angegeben werden.

## <span id="page-22-2"></span><span id="page-22-0"></span>**4.2 Präfixe für Pfade**

Mit Präfixen lassen sich verschiedene Attribute eines Objekts abfragen (und nicht sein Wert). Für eine Liste der unterstützten Präfixe siehe [Tabelle 4.1](#page-22-1).

Das Präfix *length* und die Auflistung von Inhalten über Indizes sind nur auf echte PDF-Objekte und Pseudo-Objekte vom Typ *array* anwendbar, aber nicht auf Pseudo-Objekte vom Typ *Dictionary*. Das Präfix *pcosid* kann nicht auf Pseudo-Objekte angewendet werden. Das Präfix *type* wird für alle Pseudo-Objekte unterstützt.

<span id="page-22-1"></span>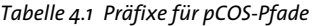

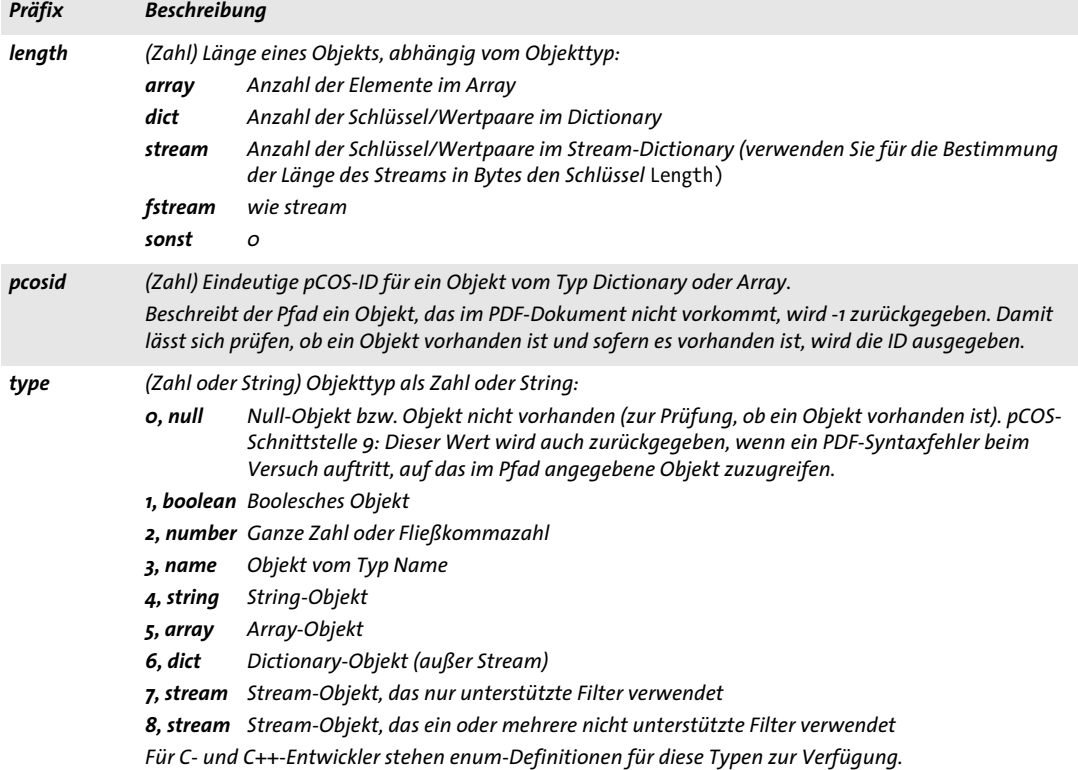

## <span id="page-23-0"></span>**4.3 Universale Pseudo-Objekte**

<span id="page-23-3"></span>Universale Pseudo-Objekte stehen für alle Level von *pcosmode* zur Verfügung, unabhängig von der Verschlüsselung und der Verfügbarkeit eines Kennworts. Für eine Auflistung der universalen Pseudo-Objekte siehe [Tabelle 4.2](#page-23-2), [Tabelle 4.3](#page-24-2) und [Tabelle 4.4](#page-24-3).

#### <span id="page-23-1"></span>**4.3.1 Allgemeine Dokument-Informationen**

<span id="page-23-2"></span>*Tabelle 4.2 Universale Pseudo-Objekte für allgemeine Dokument-Informationen*

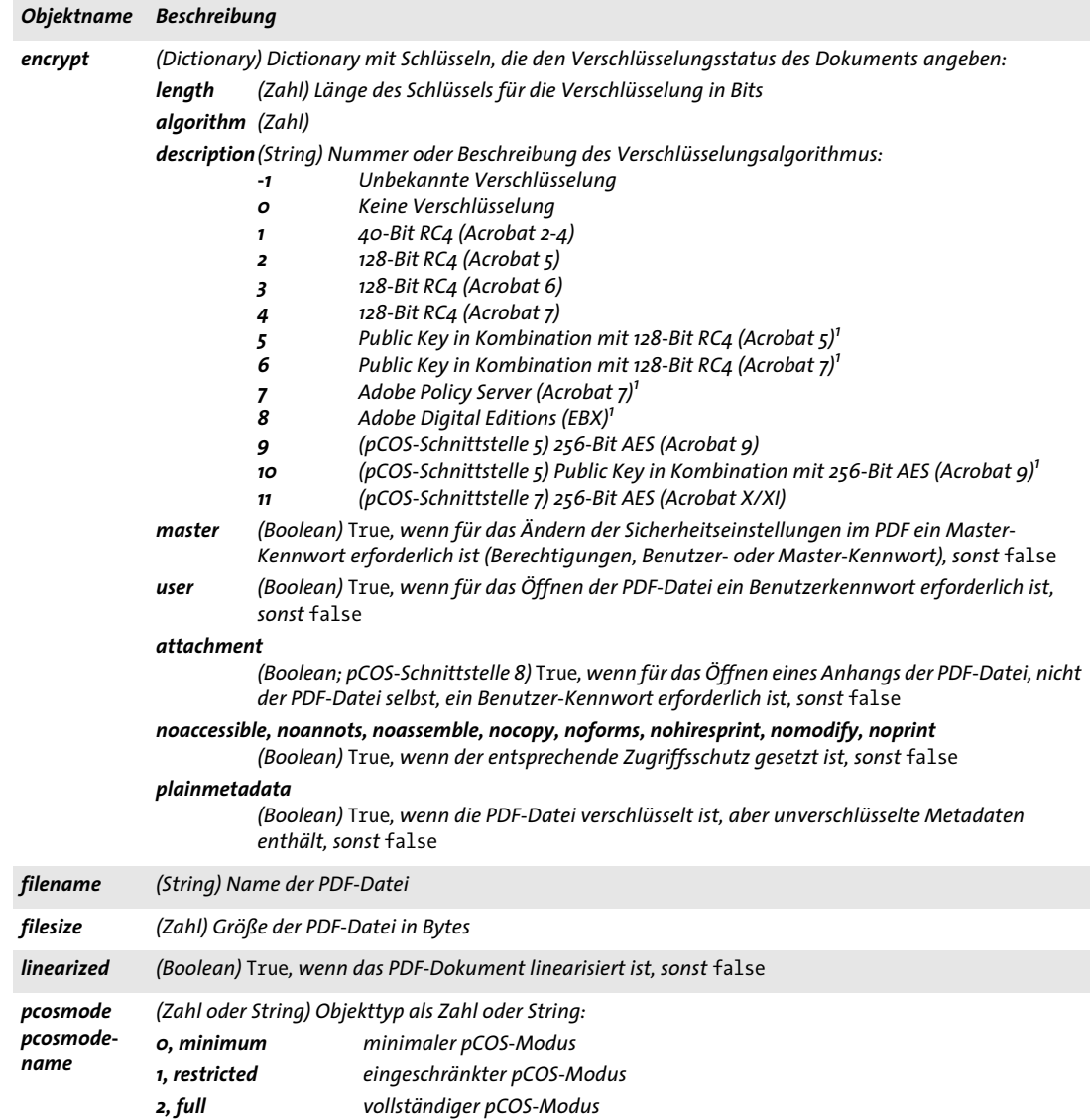

*Tabelle 4.2 Universale Pseudo-Objekte für allgemeine Dokument-Informationen*

| <b>Objektname</b> | Beschreibung                                                                                                    |
|-------------------|----------------------------------------------------------------------------------------------------|
| shrug             | (Boolean; nur in den Produkten TET, PDFlib+PDI, PPS) True, genau wenn beim Öffnen des PDF-Dokuments<br>die Sicherheitseinstellungen ignoriert wurden; die Anwendung muss sich unbedingt an die Vorgaben des<br>Dokumentautors halten. Der Wert true wird zurückgeliefert, wenn alle der folgenden Bedingungen er-<br>füllt sind:<br>Der Shrug-Modus wurde mit der Option shrug aktiviert. |
|                   | ► Das für das Dokument erforderliche Master-Kennwort wurde nicht übergeben.                                                                                                    |
|                   | ► Das Benutzerkennwort (sofern für das Dokument erforderlich) wurde übergeben.                                                                                                    |
|                   | ► Nur für das Produkt TET: die Sicherheitseinstellungen im Dokument erlauben kein Extrahieren von In-<br>halten.                                                                                                    |

<span id="page-24-4"></span>*1. Mit diesem Algorithmus verschlüsselte Dokumente können identifiziert, aber nicht entschlüsselt werden.*

#### <span id="page-24-0"></span>**4.3.2 PDF-Versionsangaben**

<span id="page-24-2"></span>*Tabelle 4.3 Universale Pseudo-Objekte für PDF-Versionsangaben*

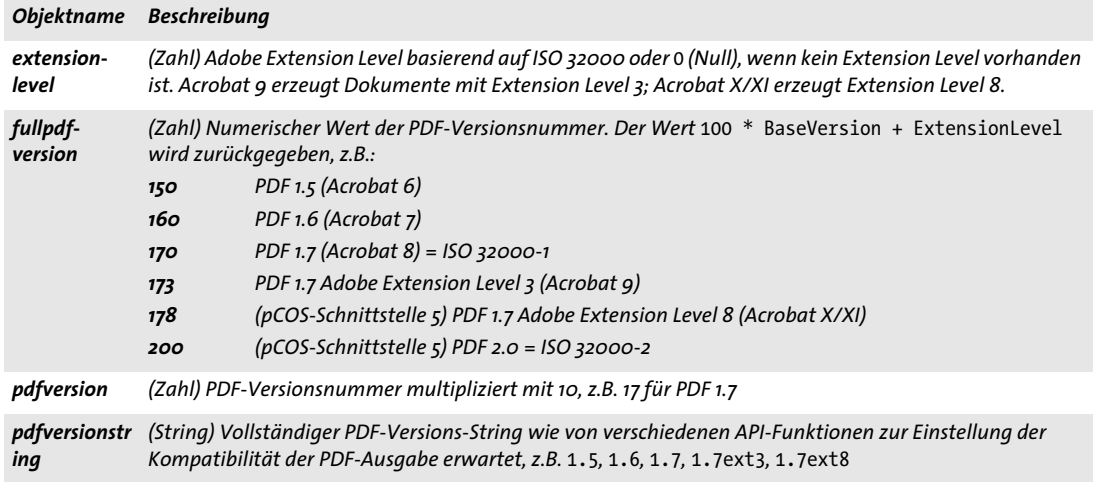

#### <span id="page-24-1"></span>**4.3.3 Identifikation der Bibliothek**

<span id="page-24-3"></span>*Tabelle 4.4 Universale Pseudo-Objekte für die Identifikation der Bibliothek*

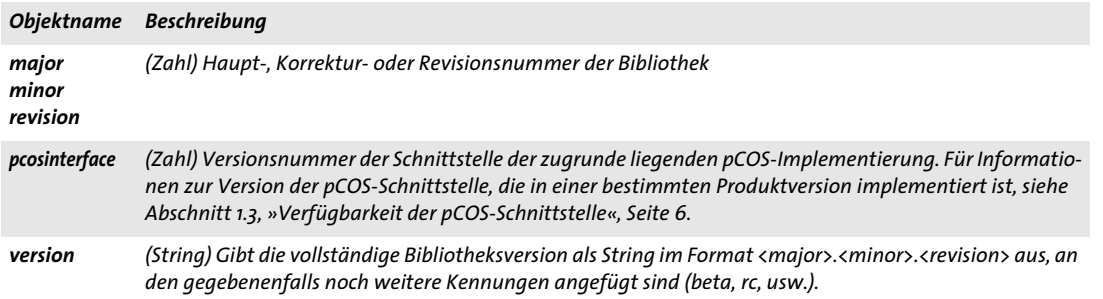

## <span id="page-25-0"></span>**4.4 Pseudo-Objekte zur Identifizierung von PDF-Standards**

[Tabelle 4.5](#page-25-1) listet Pseudo-Objekte zur Identifizierung von PDF-Standards auf. Die Werte dieser Pseudo-Objekte werden auf Basis der entsprechenden Einträge im Dokument zur Identifizierung des PDF-Standards erzeugt. Eine Validierung gegen den Standard findet nicht statt.

*Tabelle 4.5 Pseudo-Objekte zur Identifizierung von PDF-Standards*

<span id="page-25-1"></span>

| <b>Objektname</b> | Beschreibung                                                                                                    |
|-------------------|----------------------------------------------------------------------------------------------------|
| pdfa              | (String) PDF/A-Konformitätsstufe (ISO 19005-1/2/3) des Dokuments. Mögliche Werte:<br>none<br>PDF/A-1a:2005, PDF/A-1b:2005<br>PDF/A-2a, PDF/A-2b, PDF/A-2u<br>PDF/A-3a, PDF/A-3b, PDF/A-3u (pCOS-Schnittstelle 8)                            |
| pdfe              | (String; pCOS-Schnittstelle 5) PDF/E-Konformitätsstufe (ISO 24517-1 und 24517-2) des Dokuments. Mögli-<br>che Werte:<br>none<br>$PDF/E-1$<br>PDF/E-2 (pCOS-Schnittstelle 7)                                                                 |
| pdfua             | (String; pCOS-Schnittstelle 7) PDF/UA-Konformitätsstufe (ISO 14289) des Dokuments. Mögliche Werte:<br>none<br>PDF/UA-1                                                                                                    |
| pdfvt             | (String; pCOS-Schnittstelle 7) PDF/VT-Konformitätsstufe (ISO 16612-2) des Dokuments. Mögliche Werte:<br>none<br>PDF/VT-1<br>PDF/VT-2                                                                                                    |
| pdfx              | (String) PDF/X-Konformitätsstufe (ISO 15930-1 usw.) des Dokuments. Mögliche Werte:<br>none<br>PDF/X-1:2001, PDF/X-1a:2001, PDF/X-1a:2003<br>PDF/X-2:2003<br>PDF/X-3:2002, PDF/X-3:2003<br>PDF/X-4, PDF/X-4p<br>PDF/X-5g, PDF/X-5n, PDF/X-5p |

## <span id="page-26-3"></span><span id="page-26-0"></span>**4.5 Pseudo-Objekte für Seiten**

[Tabelle 4.6](#page-26-1) listet Pseudo-Objekte für Seiteninformationen auf.

#### <span id="page-26-1"></span>*Tabelle 4.6 Pseudo-Objekte für Seiten*

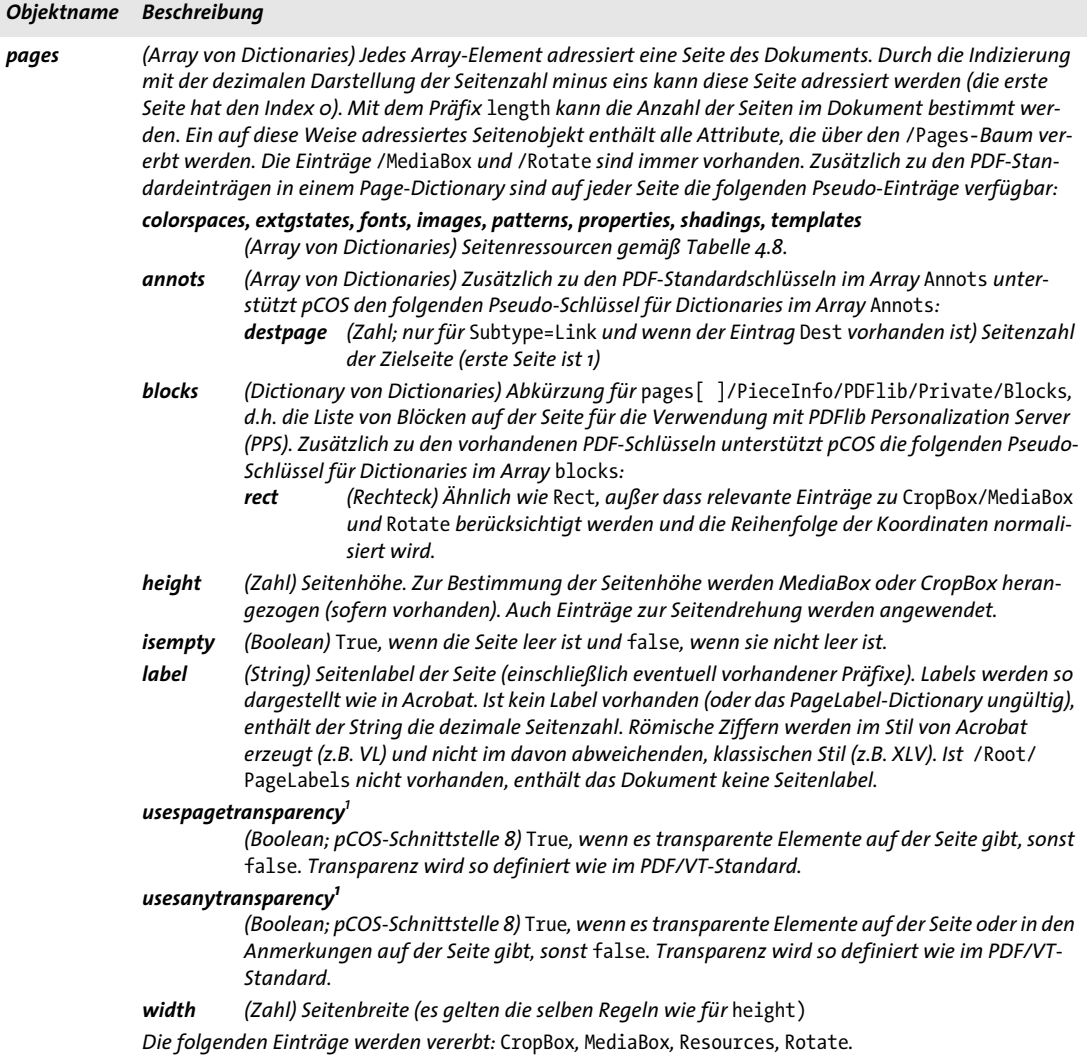

<span id="page-26-2"></span>*1. Diese Überprüfung gibt Transparenz in den Ressourcen einer Seite aus (z.B. Form XObjects, Rasterbilder), unabhängig davon, ob die Ressourcen tatsächlich zur Erzeugung von sichtbarem Seiteninhalt verwendet werden.*

## <span id="page-27-1"></span><span id="page-27-0"></span>**4.6 Pseudo-Objekte für interaktive Elemente**

[Tabelle 4.6](#page-26-1) listet Pseudo-Objekte auf, die zur Abfrage von PDF-Objekten oder als Shortcuts zu verschiedenen interaktiven Elementen verwendet werden können.

*Tabelle 4.7 Pseudo-Objekte für PDF-Objekte und interaktive Elemente*

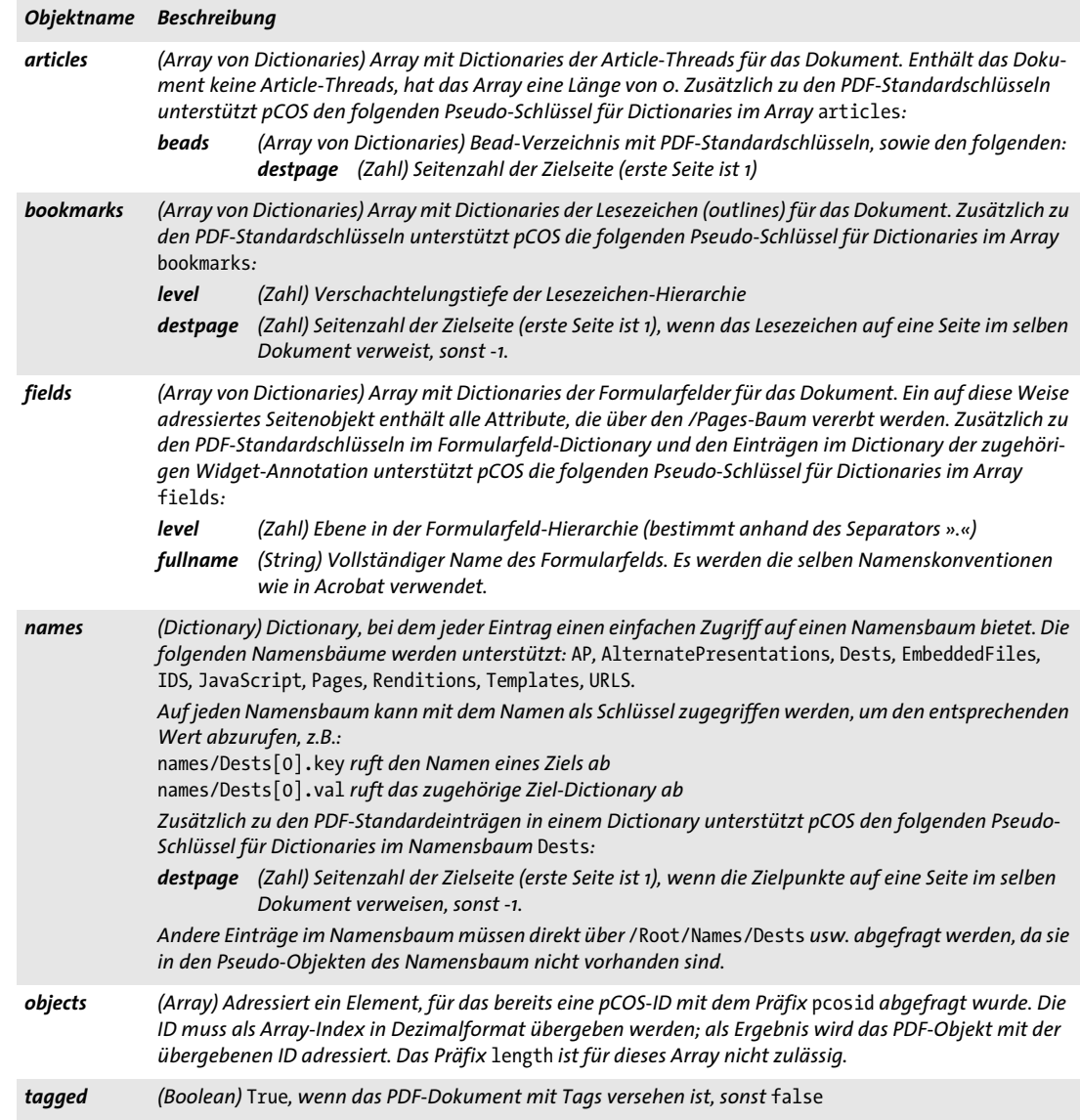

## <span id="page-28-1"></span><span id="page-28-0"></span>**4.7 Pseudo-Objekte für Ressourcen**

Ressourcen sind ein zentrales Mittel zur Verwaltung verschiedener Arten von Daten, die erforderlich sind, um den Inhalt einer Seite vollständig zu beschreiben. Das Ressourcen-Konzept in PDF ist sehr leistungsfähig und effizient, erschwert aber den Zugang mit verschiedenen technischen Konzepten wie Rekursion und Vererbung. pCOS vereinfacht die Abfrage von Ressourcen und liefert mehrere Gruppen von Pseudo-Objekten für die direkte Abfrage von Ressourcen. Einige dieser Dictionaries für Pseudo-Ressourcen enthalten zusätzlich zu den PDF-Standardschlüsseln Einträge, mit denen sich die Abfrage von Ressourcen-Informationen weiter vereinfachen lässt. Die Pseudo-Ressourcen von pCOS zeigen die Ressourcen aus Sicht der Benutzer und unterscheiden sich von nativen PDF-Ressourcen:

- > Einige Einträge können hinzugefügt (z.B. Inline-Bilder, einfache Farbräume) oder gelöscht worden sein (z.B. Fonts, die auf keiner Seite verwendet werden).
- > Zusätzlich zu den originalen PDF-Dictionary-Schlüsseln können pCOS-Ressourcen-Dictionaries benutzerfreundliche Schlüssel mit zusätzlichen Angaben enthalten (z.B. Status der Font-Einbettung, Anzahl der Komponenten eines Farbraums).

pCOS unterstützt zur Abfrage von Ressourcen zwei Arten von Pseudo-Objekten. Arrays für globale Ressourcen enthalten alle Ressourcen eines bestimmten Typs in einem PDF-Dokument, seitenbezogene Ressourcen enthalten dagegen nur die auf einer bestimmten Seite verwendeten Ressourcen. Die entsprechenden Pseudo-Arrays sind für alle Typen von Ressourcen verfügbar, die in [Tabelle 4.8](#page-29-0) aufgelistet sind:

- > Eine Liste aller Ressourcen im Dokument finden Sie im Array für globale Ressourcen (z.B. *images[ ]).* Wird die Länge eines Pseudo-Arrays für globale Ressourcen abgerufen, hat dies einen Ressource-Scan über alle Seiten zur Folge.
- > Eine Liste aller Ressourcen auf einer Seite finden Sie im Array für seitenbezogene Ressourcen (z.B. *pages[ ]/images[ ]).* Der Zugriff auf die Länge eines Pseudo-Arrays der Seiten-Ressourcen führt zu einem Ressource-Scan für diese Seite (um alle Ressourcen zu sammeln, die auf der Seite verwendet werden, und um Bilder auf dieser Seite zusammenzuführen).

<span id="page-29-0"></span>*Tabelle 4.8 Pseudo-Objekte für Ressourcen; jede Ressourcen-Kategorie P erzeugt zwei Ressourcen-Arrays* P[ ] *und*  pages[ ]/P[ ]*.*

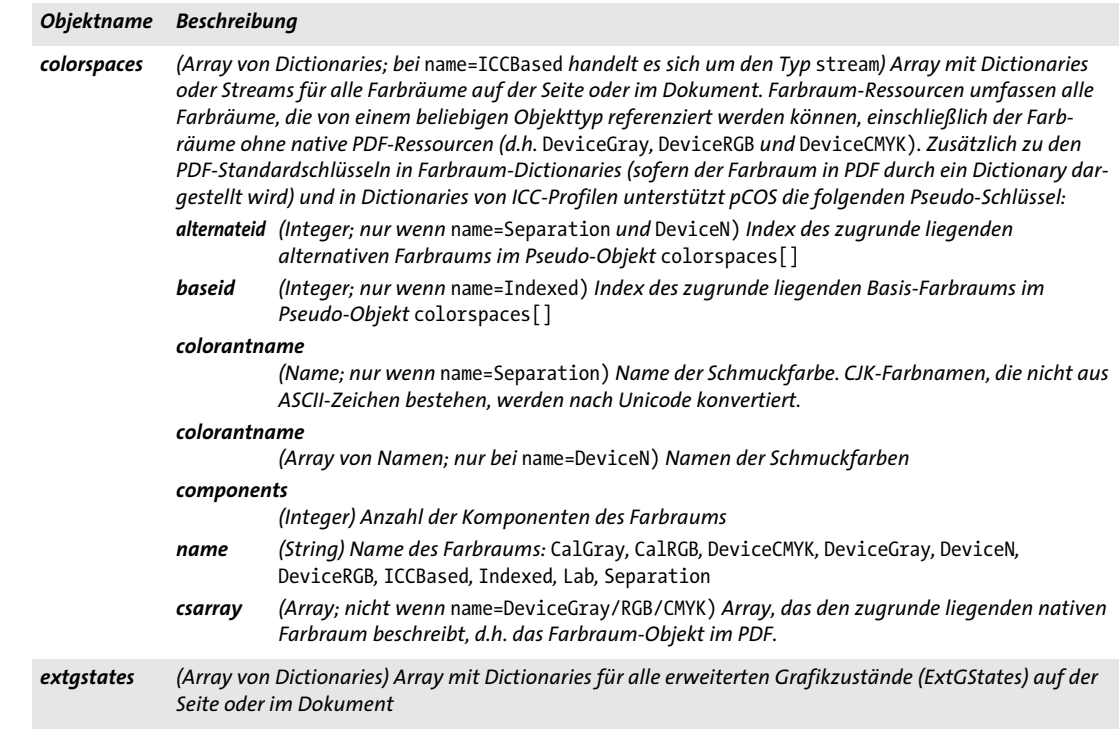

*Tabelle 4.8 Pseudo-Objekte für Ressourcen; jede Ressourcen-Kategorie P erzeugt zwei Ressourcen-Arrays* P[ ] *und*  pages[ ]/P[ ]*.*

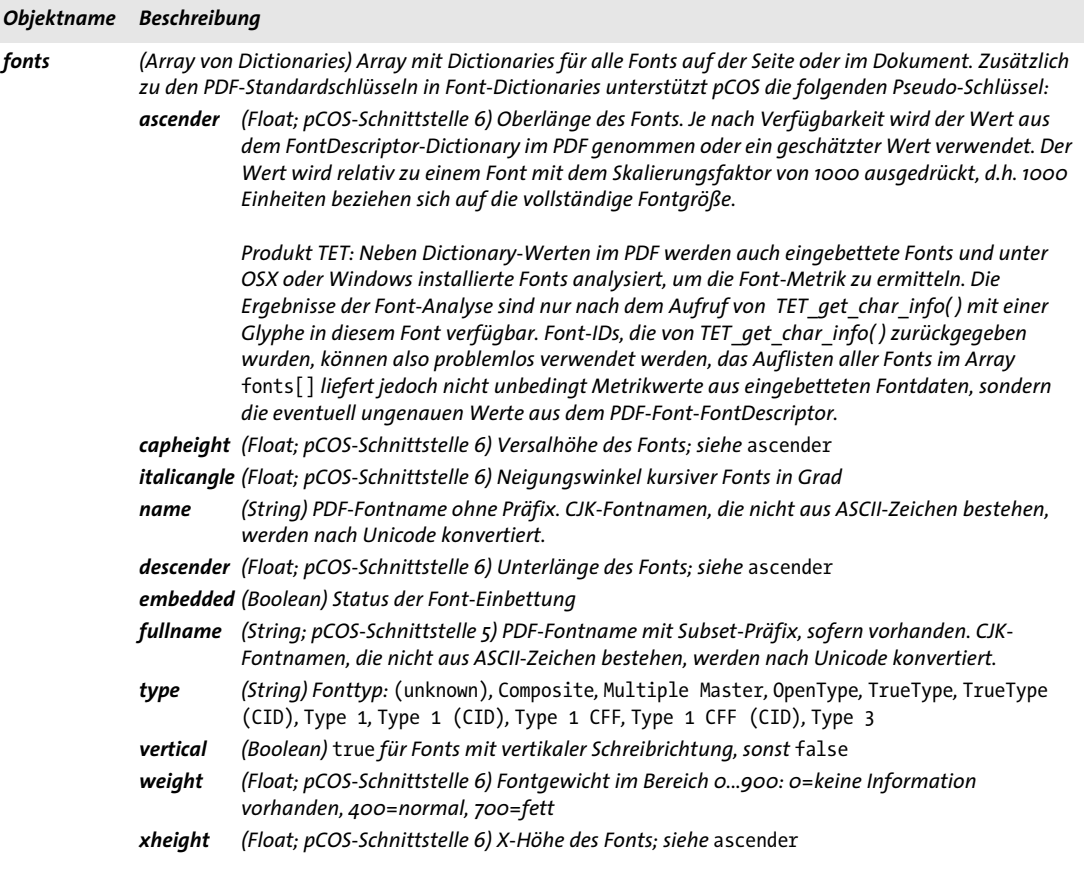

l

*Tabelle 4.8 Pseudo-Objekte für Ressourcen; jede Ressourcen-Kategorie P erzeugt zwei Ressourcen-Arrays* P[ ] *und*  pages[ ]/P[ ]*.*

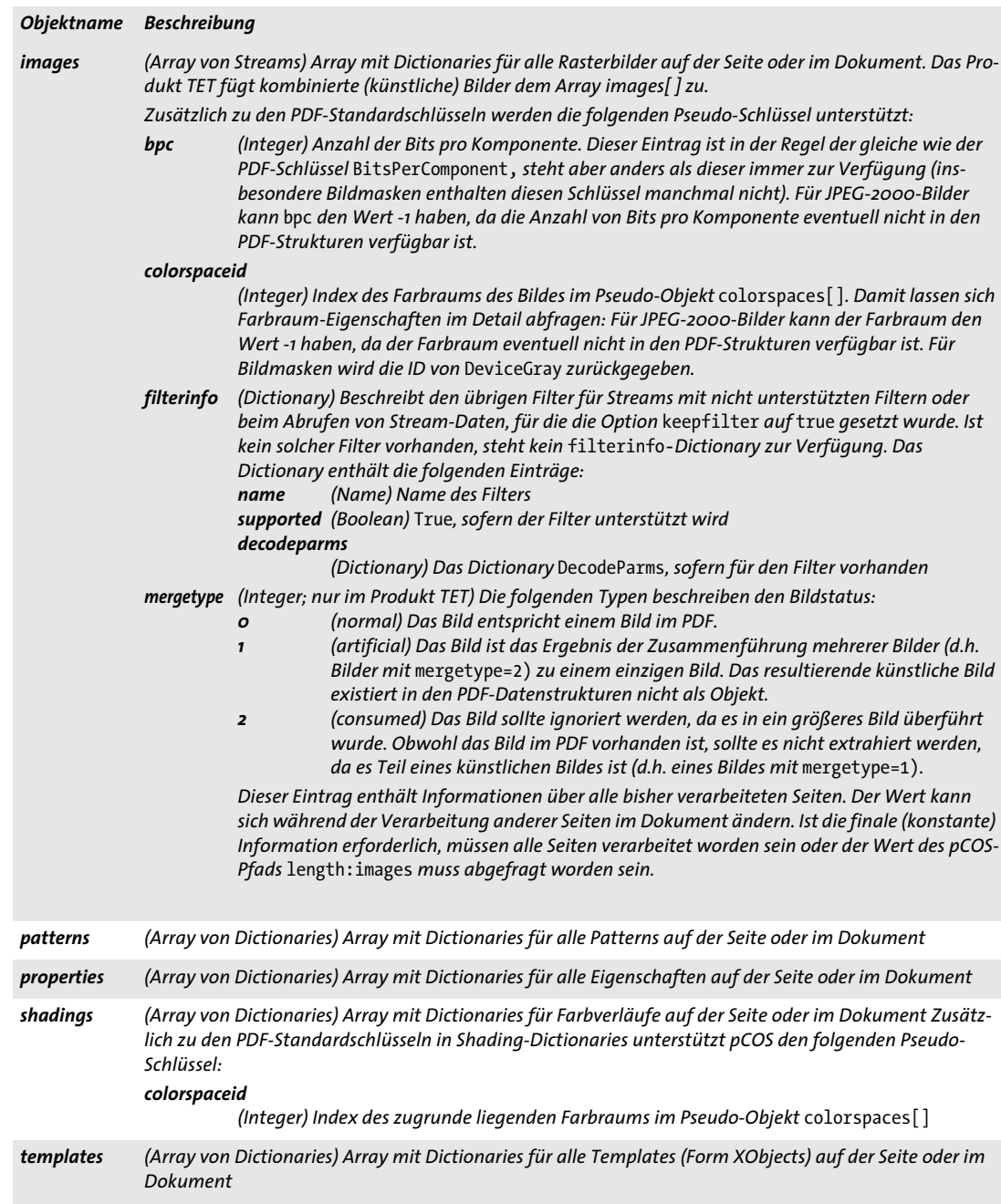

## <span id="page-32-1"></span><span id="page-32-0"></span>**4.8 Verschlüsselte PDF-Dokumente und pCOS-Modus**

<span id="page-32-3"></span>pCOS unterstützt sowohl verschlüsselte als auch unverschlüsselte PDF-Dokumente als Eingabe. Die vollständige Abfrage von Objekten aus einem verschlüsselten Dokument erfordert jedoch die Übergabe des entsprechenden Master-Kennworts beim Öffnen des Dokuments. Abhängig von der Verfügbarkeit von Benutzer-und Master-Kennwort können verschlüsselte Dokumente in einem der unten beschriebenen pCOS-Modi verarbeitet werden.

**Vollständiger pCOS-Modus (Modus 2).** Unverschlüsselte Dokumente werden immer im vollständigen pCOS-Modus geöffnet. Dokumente mit verschlüsselten Inhalten können ohne Einschränkung verarbeitet werden, wenn das Master-Kennwort beim Öffnen der Datei übergeben wurde. Alle Objekte werden unverschlüsselt zurückgegeben.

Wenn für ein unverschlüsseltes Dokument mit verschlüsselten Dateianhängen kein Kennwort für die Anhänge übergeben wurde, führt das Abrufen der folgenden pCOS-Pfade (d.h. der Inhalt der Dateianhänge) zu einem leeren Rückgabewert (in C und C++: NULL):

pages[...]/annots[...]/FS/EF/F names/EmbeddedFiles[...]/EF/F

**Eingeschränkter pCOS-Modus (Modus 1).** Wenn das Dokument ohne das passende Master-Kennwort geöffnet wurde und kein Benutzer-Kennwort erfordert (oder wenn nur das Benutzer-Kennwort übergeben wurde), können Objekte vom Typ *string, stream* oder *fstream* nicht abgefragt werden. Wenn die Extraktion von Seiteninhalten erlaubt ist, d.h. wenn *nocopy=false,* sind die in [Tabelle 4.9](#page-32-2) aufgeführten Objekte trotzdem zugänglich.

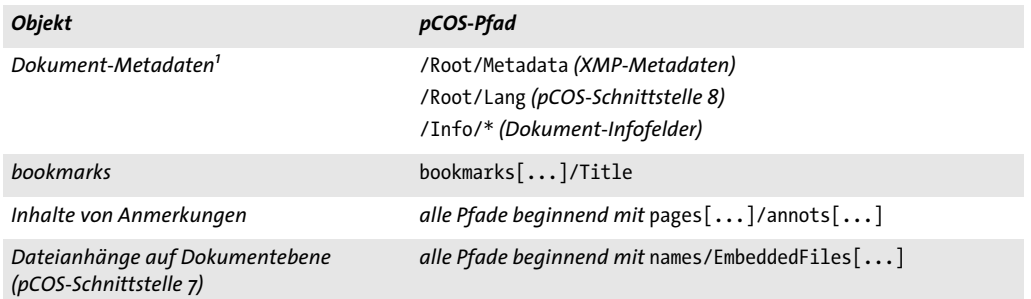

<span id="page-32-2"></span>*Tabelle 4.9 Objekte, die im eingeschränkten pCOS-Modus zugänglich sind, wenn Textextraktion erlaubt ist, d.h. wenn*  nocopy=false

*1. Diese Objekte können auch abgefragt werden, wenn* plainmetadata=true

**Minimaler pCOS-Modus (Modus 0).** Unabhängig vom Verschlüsselungsstatus und den verfügbaren Kennwörtern sind die in [Tabelle 4.2,](#page-23-2) [Tabelle 4.3](#page-24-2) und [Tabelle 4.4](#page-24-3) aufgeführten universalen pCOS-Pseudo-Objekte immer verfügbar. Mit dem Pseudo-Objekt *encrypt* lässt sich zum Beispiel der Verschlüsselungsstatus eines Dokuments abfragen. Verschlüsselte Objekte können im minimalen pCOS-Modus nicht abgefragt werden.

**Zusammenfassung der Kennwort-Kombinationen.** [Tabelle 4.10](#page-33-0) listet die resultierenden pCOS-Modi für geschützte Dokumente und verschiedene Kennwort-Kombinationen auf. Abhängig vom Verschlüsselungsstatus des Dokuments und dem übergebenen Kennwort zum Öffnen der Datei können PDF-Objektpfade im minimalen, eingeschränkten oder vollständigen pCOS-Modus verfügbar sein. Der Versuch, einen für den jeweiligen Modus unpassenden pCOS-Pfad abzurufen, löst eine Exception aus.

<span id="page-33-0"></span>*Tabelle 4.10 Resultierende pCOS-Modi für geschützte Dokumente und verschiedene Kennwort-Kombinationen*

| Kennen Sie                                       | läuft pCOS in folgendem Modus                                                                                                    |
|--------------------------------------------------|----------------------------------------------------------------------------------------------------|
| keins der Kennwörter                             | ► für das Dokument ist ein Benutzerkennwort erforderlich:<br>minimaler pCOS-Modus                                                     |
|                                                  | ► für das Dokument ist kein Benutzerkennwort erforderlich:<br>eingeschränkter pCOS-Modus                                              |
|                                                  | ► das Dokument enthält verschlüsselte Dateianhänge: voll-<br>ständiger pCOS-Modus, aber Dateianhänge können nicht<br>abgefragt werden |
| Benutzer-Kennwort                                | eingeschränkter pCOS-Modus                                                                                                    |
| Master-Kennwort oder Kennwort für die verschlüs- | vollständiger pCOS-Modus                                                                                                    |

*selten Dateianhänge eines Dokuments*

## <span id="page-34-1"></span><span id="page-34-0"></span>**A pCOS-Funktionsreferenz**

Die folgende Tabelle gibt einen Überblick über die pCOS-Funktionen. Weitere Informationen zu bestimmten Programmiersprachen finden Sie im entsprechenden Produkthandbuch.

*pCOS-Funktionsprototypen double pcos\_get\_number(int doc, String path) String pcos\_get\_string(int doc, String path) final byte[ ] pcos\_get\_stream(int doc, String optlist, String path)*

# <span id="page-35-0"></span>**B Änderungen**

#### *Änderungen an diesem Handbuch*

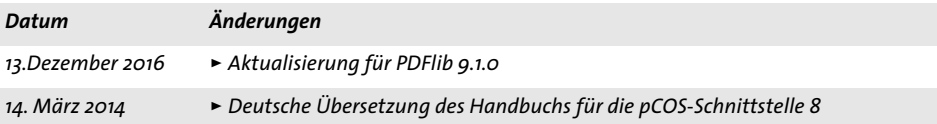

## <span id="page-36-0"></span>**Index**

## **A**

*Anzahl der Seiten [11](#page-10-2) Arrays in pCOS-Pfaden [17](#page-16-1)*

#### **B**

*Booleans in pCOS-Pfade[n 15](#page-14-2)*

### **D**

*Dictionaries in pCOS-Pfaden [17](#page-16-2) Dokument-Infofelder [10](#page-9-0)*

### **E**

*Encoding für pCOS-Pfad[e 21](#page-20-2)*

**F**

*Fonts in einem Dokumen[t 12](#page-11-2)*

**G** *geschützte PDF-Dokumente [33](#page-32-3)*

### **I**

*image[s 13](#page-12-2)*

#### **L**

*Lesezeiche[n 14](#page-13-2)*

#### **N**

*Namen in pCOS-Pfade[n 15](#page-14-3)*

#### **O**

*Object Identifiers (IDs) in pCOS-Pfade[n 19](#page-18-1)*

#### **P**

*pCOS Datentype[n 15](#page-14-4) Pfadsynta[x 21](#page-20-3) pCOS-Modu[s 9,](#page-8-2) [33](#page-32-3) PDF-Versio[n 10](#page-9-1) Pfadpräfixe [23](#page-22-2) Pfadsyntax [21](#page-20-3) Präfix[e 23](#page-22-2) Pseudo-Objekt[e 21](#page-20-4) für PDF-Obje[kte, Seiten und interaktive](#page-27-1)  Elemente [27,](#page-26-3) 28 für Ressource[n 29](#page-28-1) universal [24](#page-23-3)*

### **S**

*Schreibrichtung [12](#page-11-3) Seitengröße [11](#page-10-3) Streams in pCOS-Pfade[n 15](#page-14-5) Strings in pCOS-Pfaden [15](#page-14-3)*

#### **T**

*Transparen[z 11](#page-10-4)*

### **U**

*universale Pseudo-Objekte [24](#page-23-3)*

#### **V**

*verschlüsselte PDF-Dokument[e 33](#page-32-3) Verschlüsselungsstatu[s 9](#page-8-2)*

#### **X**

*XMP-Metadaten [10](#page-9-2)*

#### **Z**

*Zahlen in pCOS-Pfaden [15](#page-14-6)*

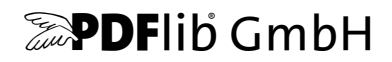

#### **PDFlib GmbH**

Franziska-Bilek-Weg 9 D-80339 München [www.pdflib.com](http://www.pdflib.com) Tel. +49 • 89 • 452 33 84-0 Fax +49 • 89 • 452 33 84-99

Bei Fragen können Sie die PDFlib-Mailing-Liste abonnieren und sich deren Archiv ansehen unter group[s.yahoo.com/neo/groups/pdflib/info](https://groups.yahoo.com/neo/groups/pdflib/info)

#### **Vertriebsinformationen**

sales@pdflib.com

#### **Support**

support@pdflib.com *(geben Sie bitte immer Ihre Lizenznummer an)*

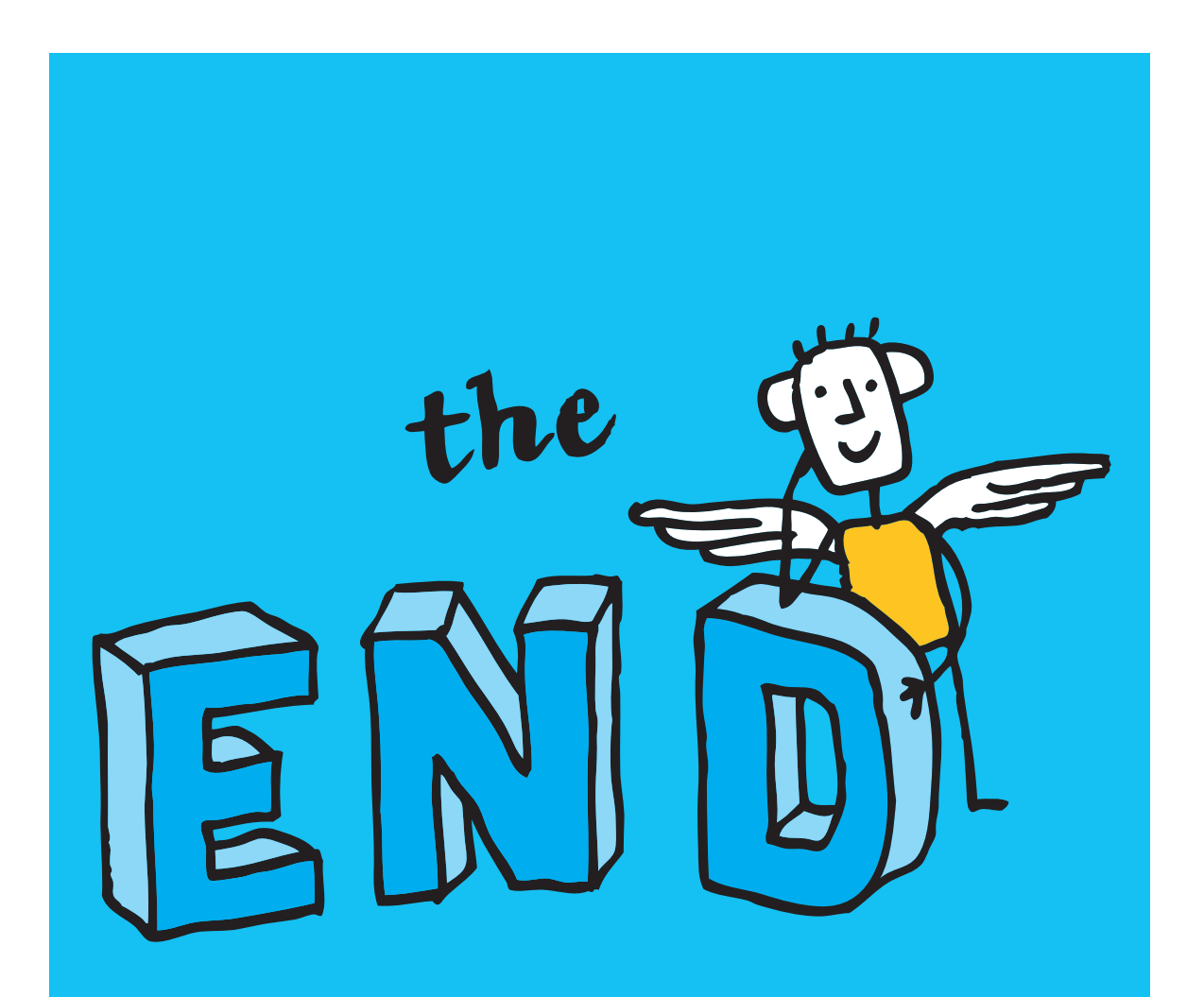